## **Troubleshooting articles**

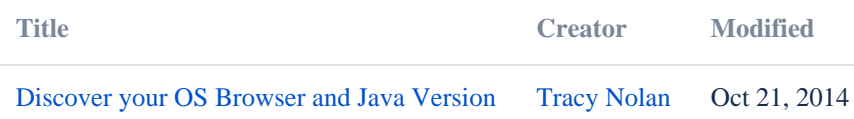